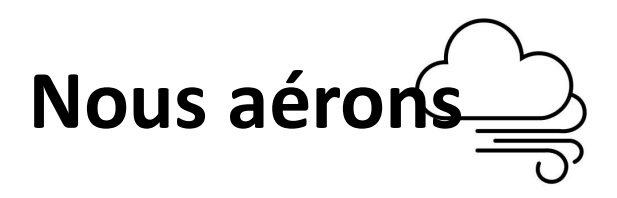

### Fabriquer un détecteur de CO<sub>2</sub>

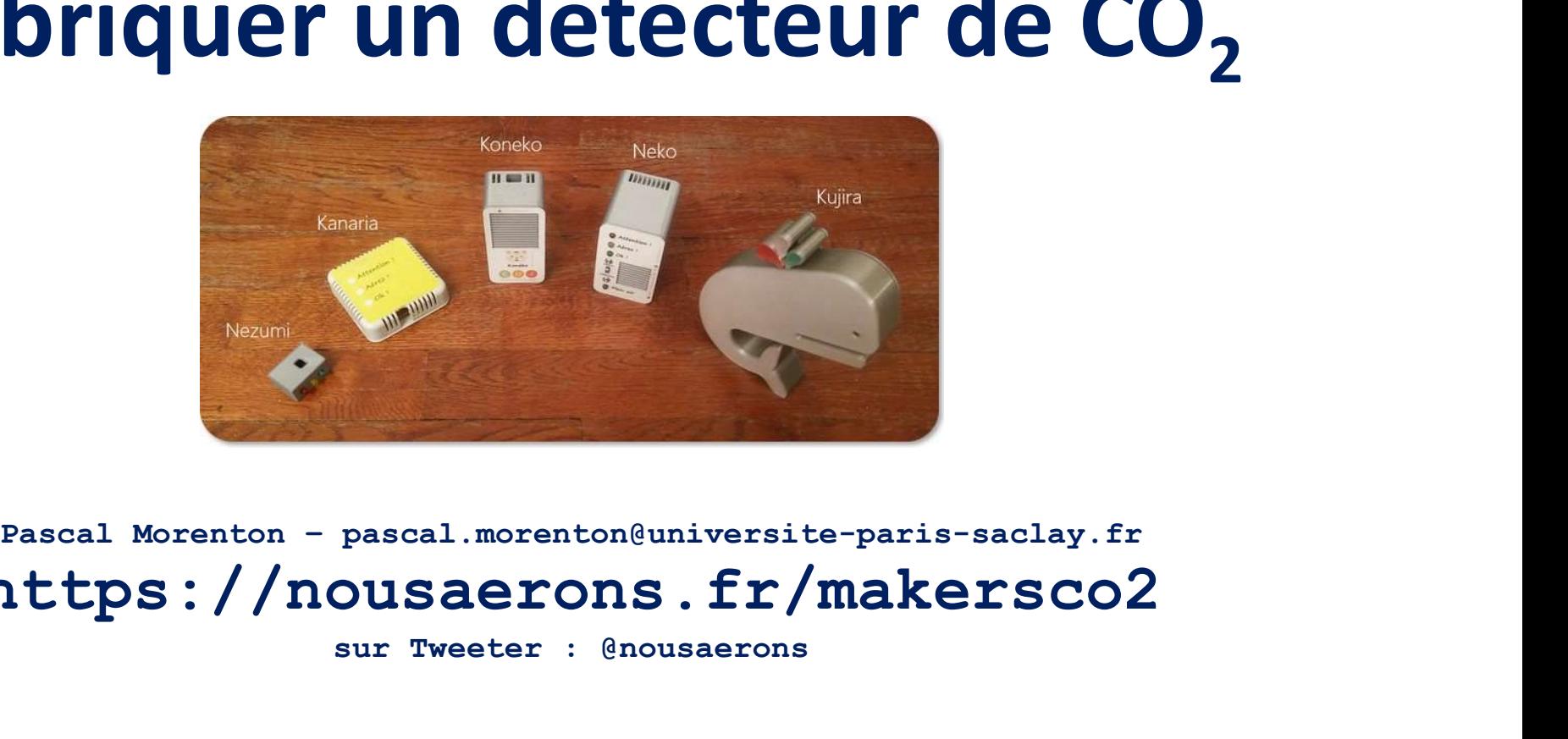

https://nousaerons.fr/makersco2

sur Tweeter : @nousaerons

1

#### Intervenants

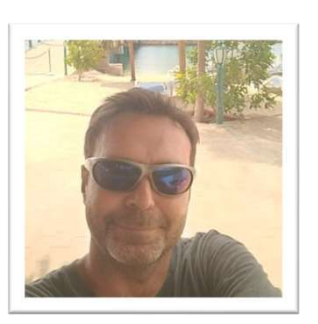

Polytech Angers Université Angers

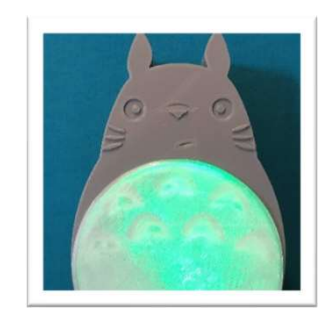

Alain Godon Alexandre Gensollen Pascal Morenton Nous aérons Du côté de la science

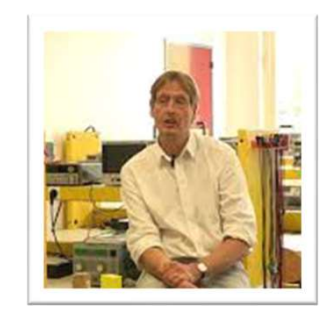

CentraleSupélec Université Paris-Saclay

#### Que faut-il pour fabriquer un détecteur ?

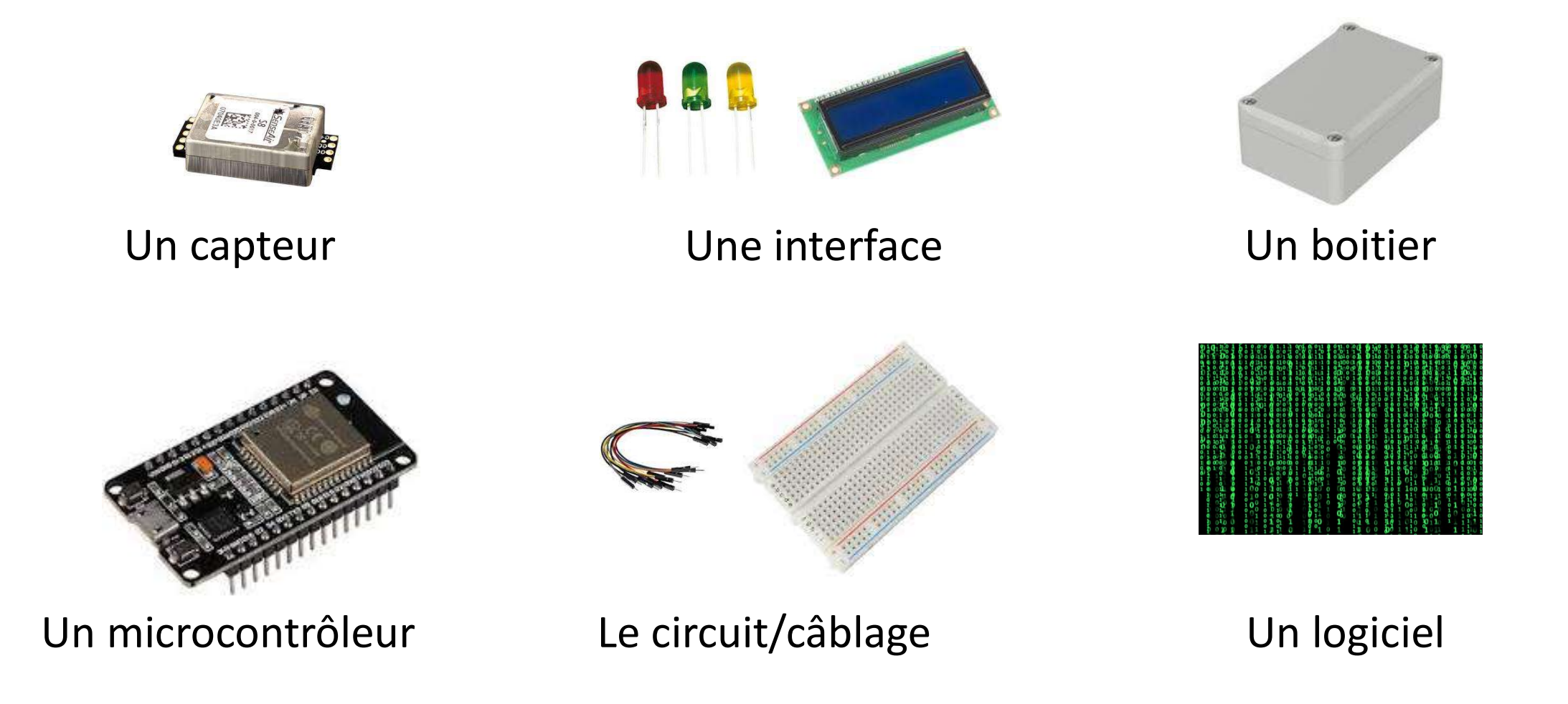

#### Le capteur de CO2

### Uniquement un capteur NDIR ou photo-acoustique Senseair S8 (~ 25 €)<br>
Sensirion SCD30 (~ 50 €)<br>
Sensirion SCD41 (~ 35 € / 80 €)<br>
Sensirion SCD41 (~ 35 € / 80 €)<br>
• Fiabilité (en cours de test...)

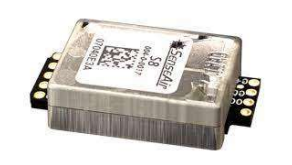

- 
- Facilité de mise en œuvre
- Meilleur rapport qualité/prix
- 

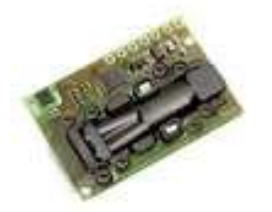

- La meilleure fiabilité
- Bibliothèques disponibles
- Le capteur de référence
- 

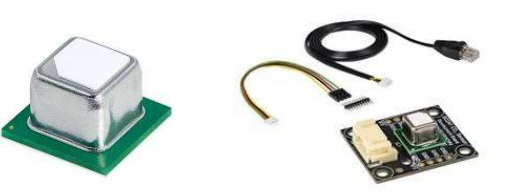

- Fiabilité (en cours de test…)
- **Compacité**
- Environnement de dévelop.
- Disponibilité Prix Prix / Facilité de mise en oeuvre

4

#### Le microcontroleur

#### Grand choix possible

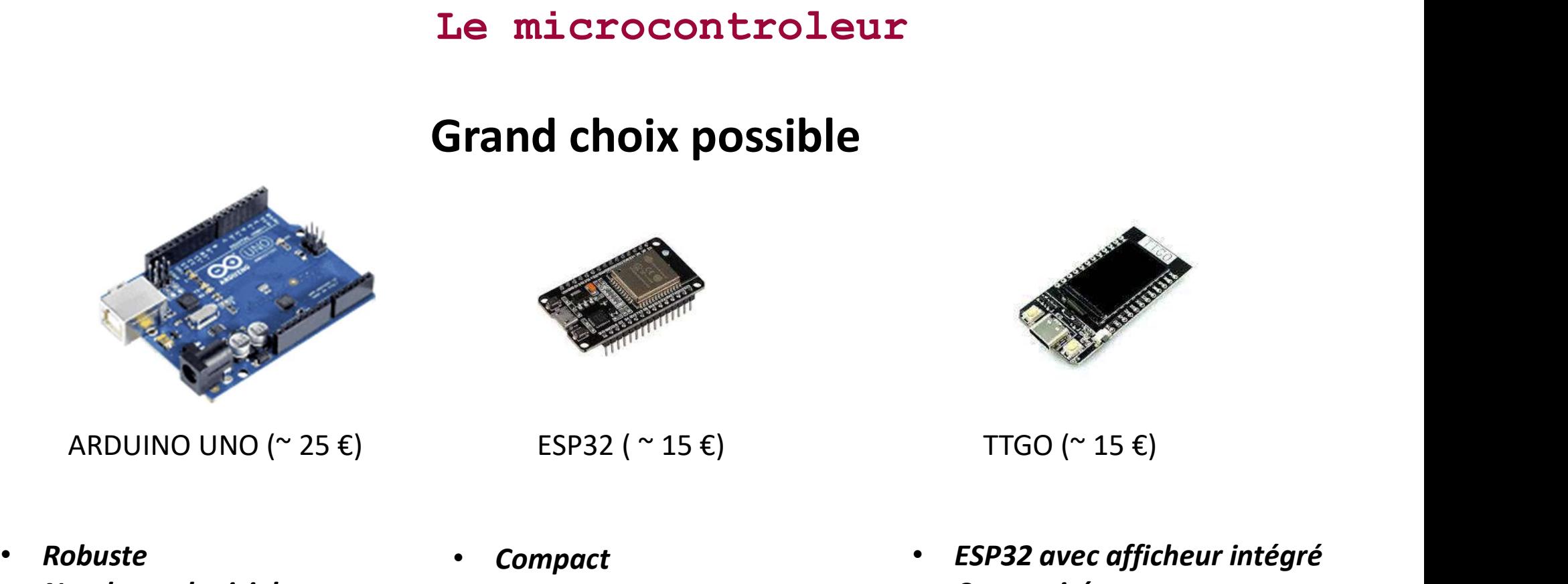

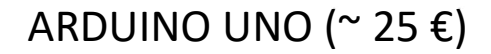

- 
- Nombreux logiciels
- Facilité de mise en oeuvre

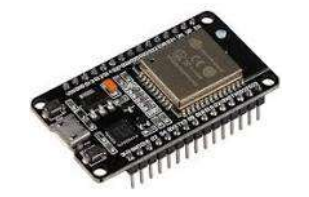

 $TTGO (~ 15 \epsilon)$ <br>• ESP32 avec afficheur intégré<br>• Compacité<br>• « tout en un »

- **Compact**
- avec WIFI et Bluetooth
- Nombreux logiciels
- ESP32 avec afficheur intégré
- **Compacité**
- 

#### L'interface

#### Plusieurs alternatives

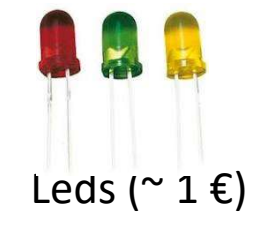

- 
- 

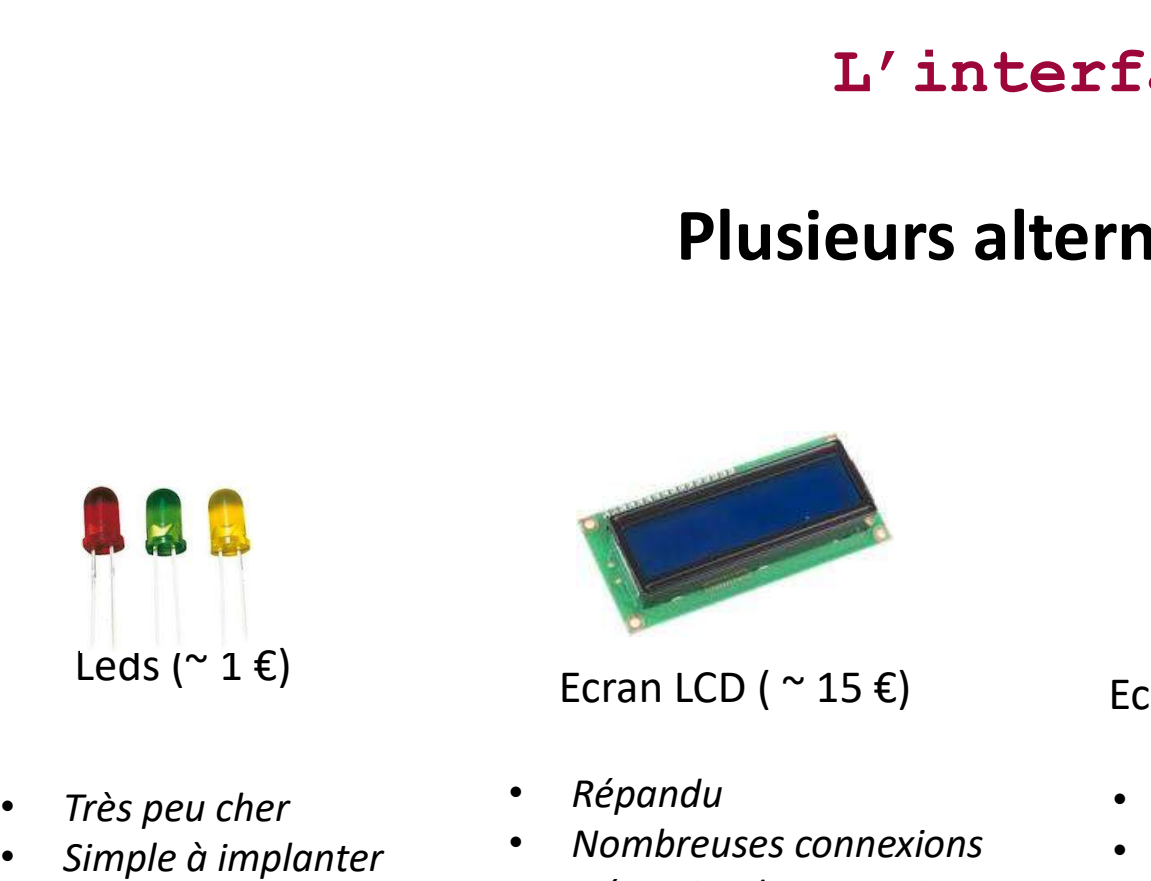

Ecran LCD ( $^{\sim}$  15 €)

- 
- Nombreuses connexions
- Nécessite des connaissances

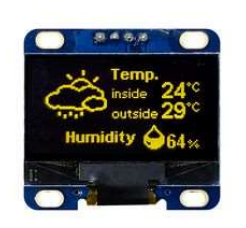

Ecran OLED ( $\sim$  15 €)

- Connectique simplifiée
- Très utilisé
- Bibliothèques disponibles

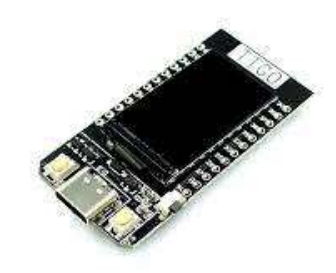

#### TTGO ( $\sim$  15  $\epsilon$ )

- **Compacité**
- Solution très simple
- Peu cher

#### Le circuit et le câblage

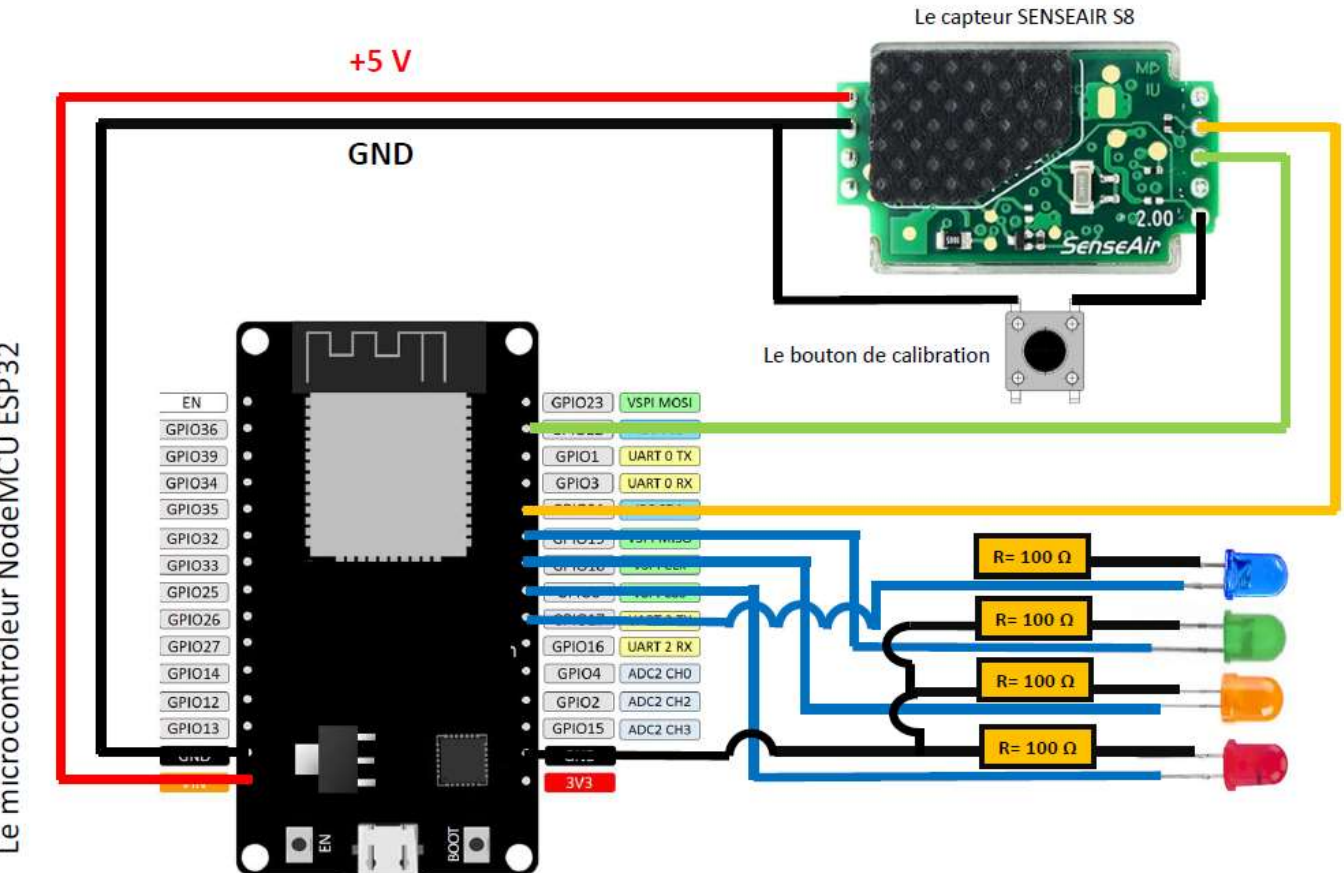

Le microcontrôleur NodeMCU ESP32

# Le circuit et le cablage : les alternatives

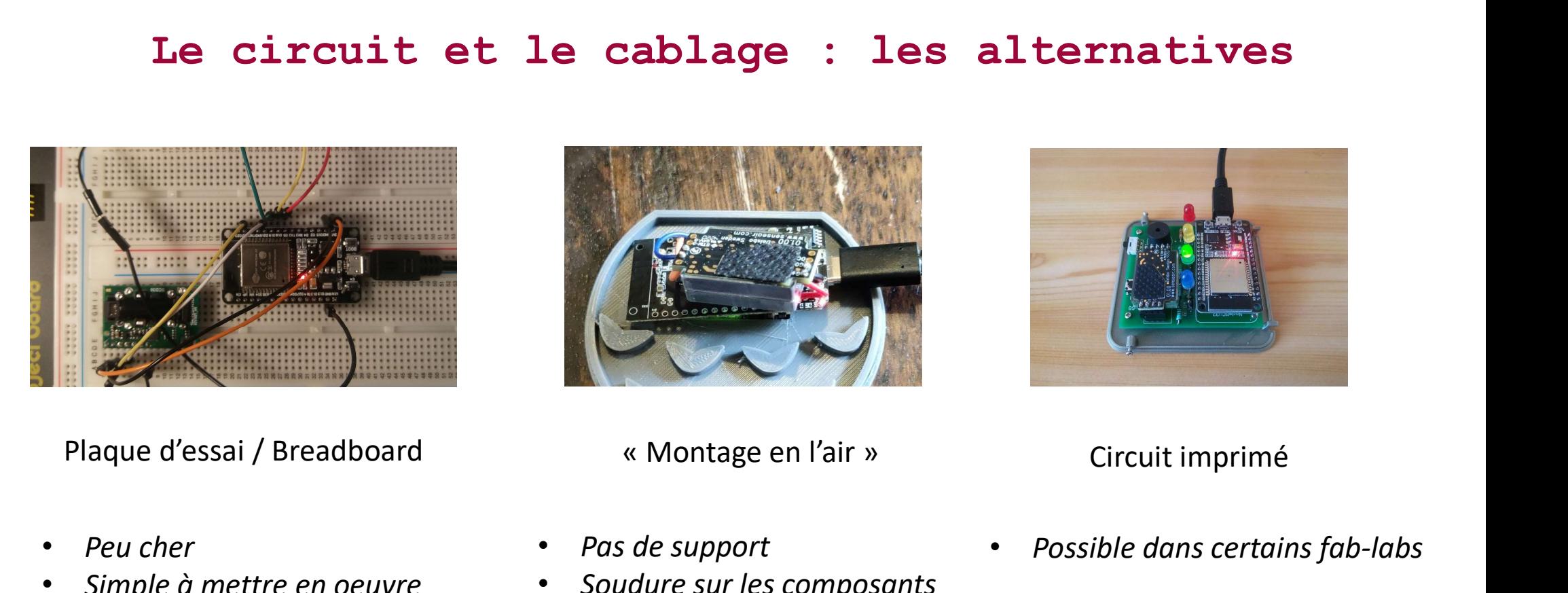

- Peu cher
- Simple à mettre en oeuvre
- 
- Difficilement intégrable dans un boitier

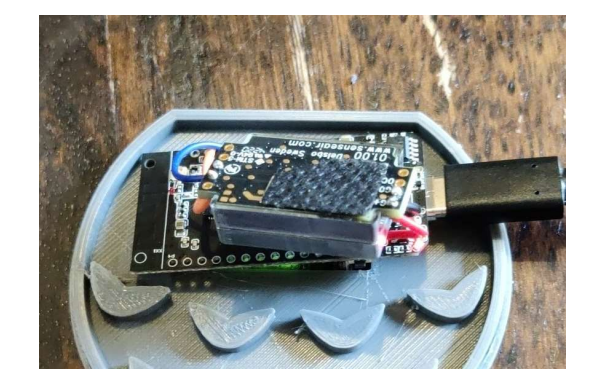

- Collage en complément Possible dans certains fab-labs
- Pas de support
- Soudure sur les composants
- Idéal pour les 1ers essais **·** Collage en complément

#### Le circuit et le cablage

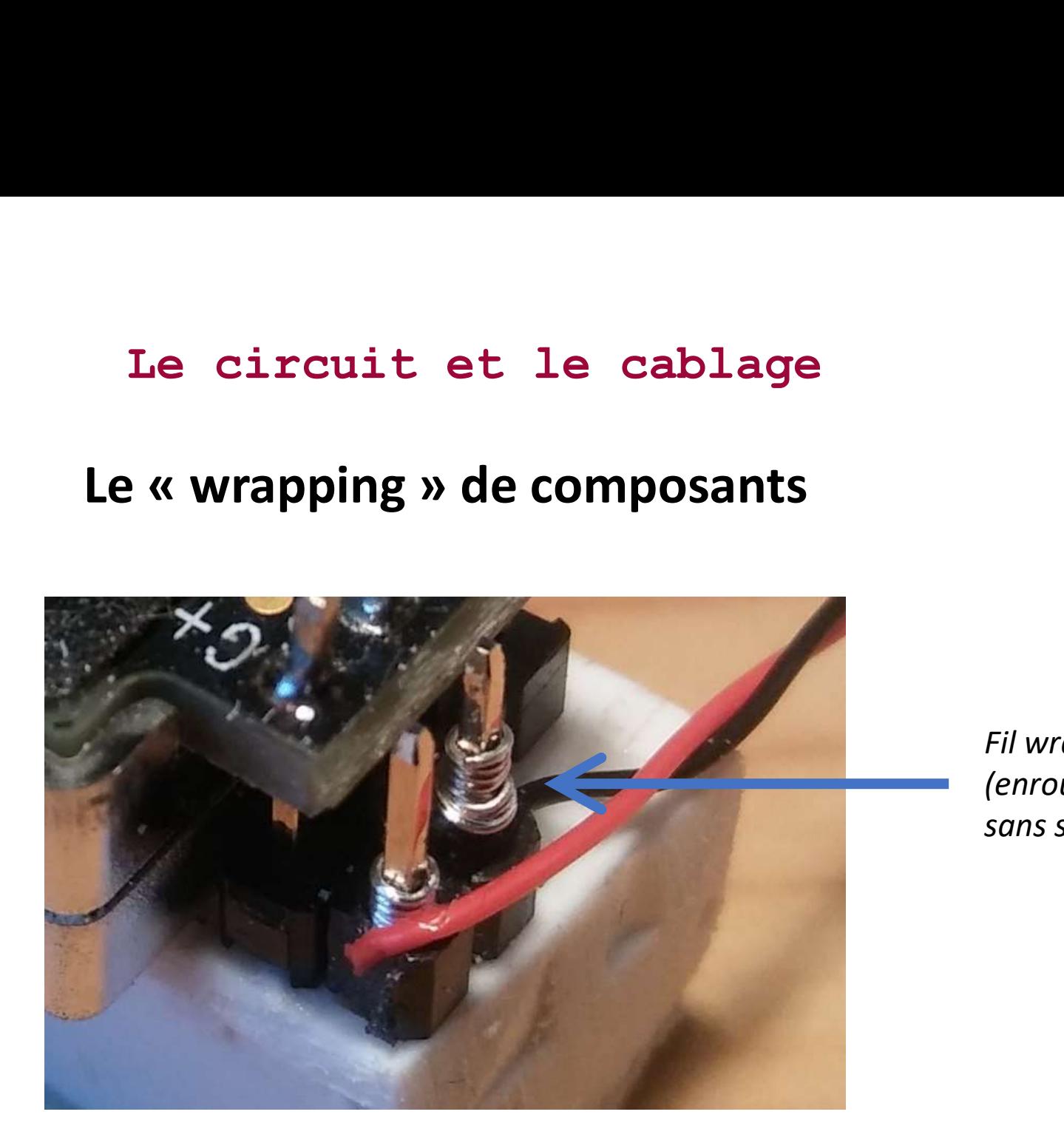

Fil wrappé (enroulé) sans soudure

#### Le circuit et le cablage

# Le circuit et le cablage<br>La solution « hybride » : wrapping + breadboard<br>Ecomposant

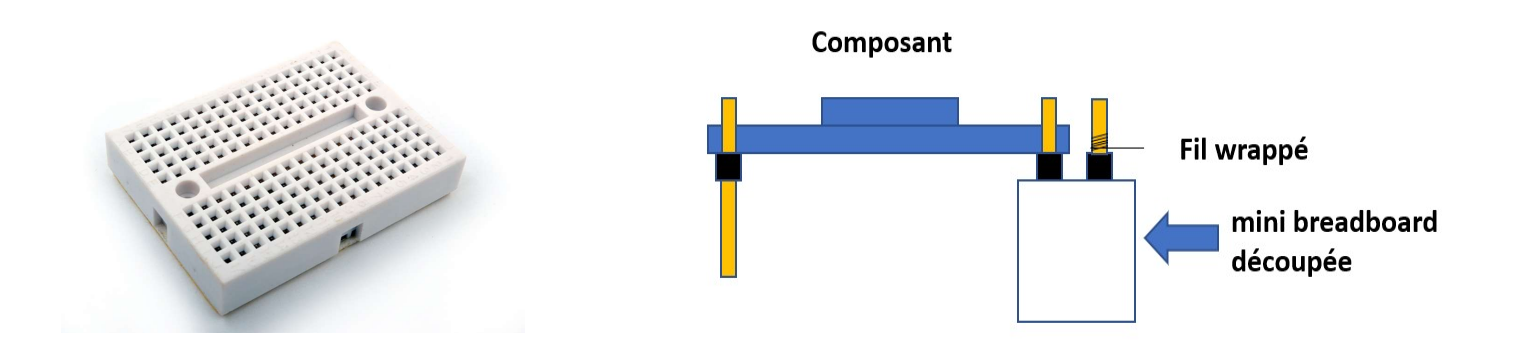

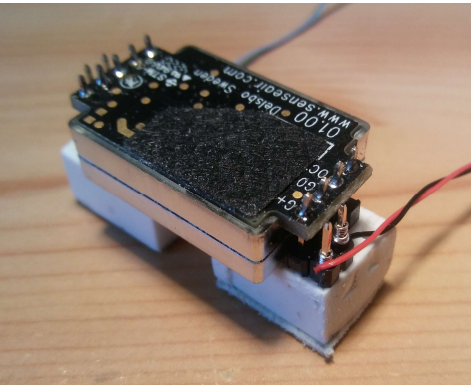

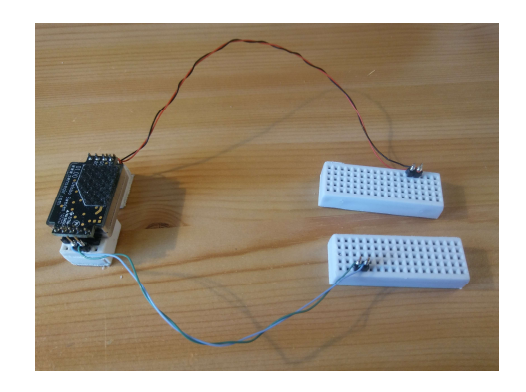

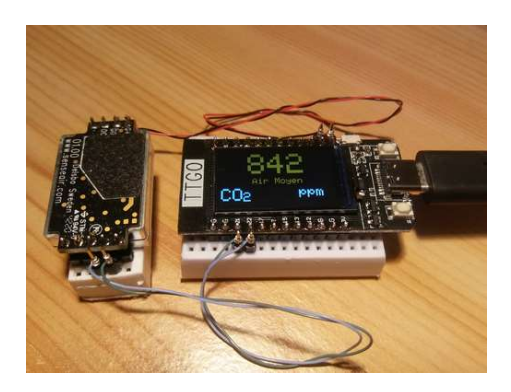

Le boitier

#### Plusieurs alternatives

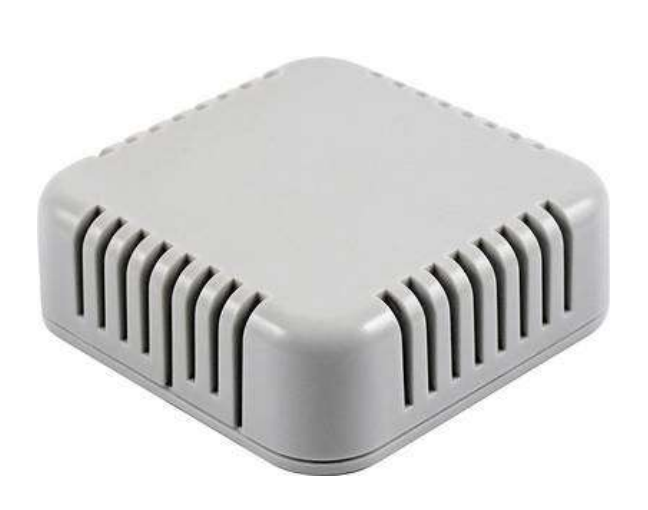

Composant acheté **Impression 3D** Recyclage

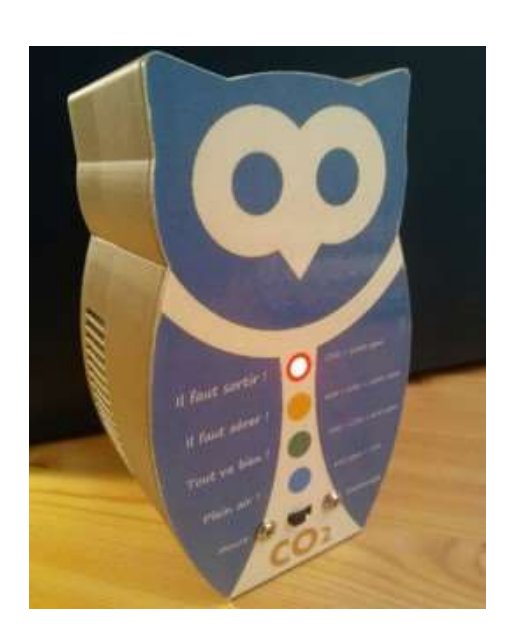

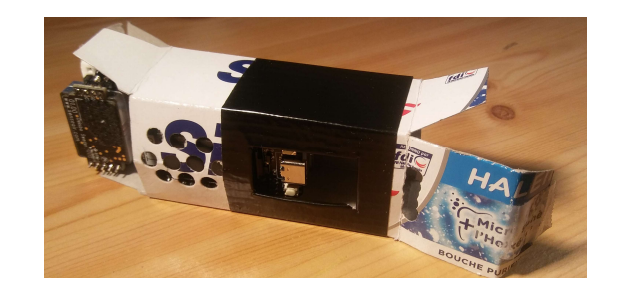

2,5 €

#### Le logiciel et l'environnement de développement

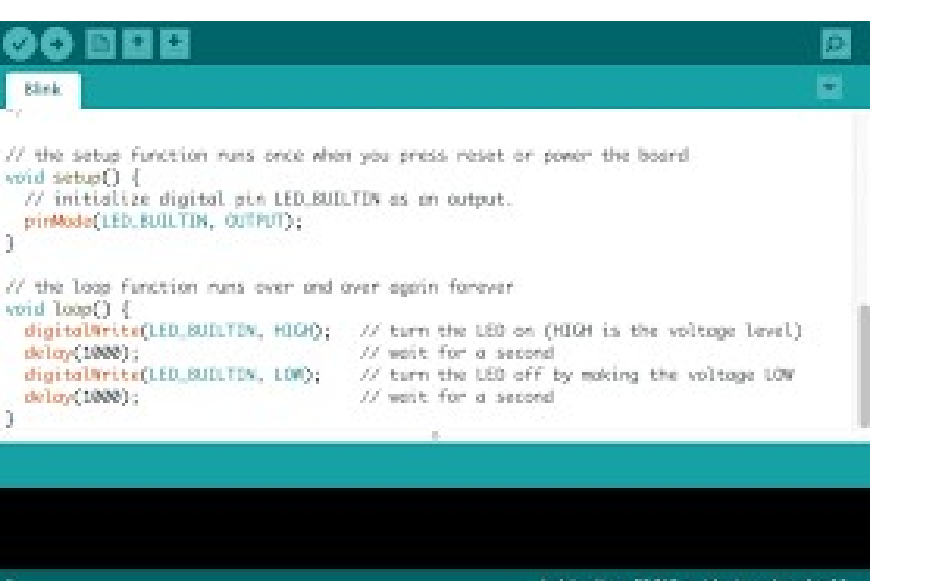

#### ARDUINO IDE

```
f \starBlink
 Turns on an LED on for one second, then off for one second, repeatedly.
 This example code is in the public domain.
 \frac{1}{N}// Pin 13 has an LED connected on most Arduino boards.
// Pin 11 has the LED on Teensy 2.0
// Pin 6 has the LED on Teensy++ 2.0
// Pin 13 has the LED on Teensy 3.0
// give it a name:
int led = 13;// the setup routine runs once when you press reset:
void setup() {
 // initialize the digital pin as an output.
 pinMode(led, OUTPUT);
\mathbf{R}// the loop routine runs over and over again forever:
void loop() {
 digitalWrite(led, HIGH); // turn the LED on (HIGH is the voltage level)
 delay(1000);
                              // wait for a second
 digitalWrite(led, LOW); // turn the LED off by making the voltage LOW
 delay (1000);
                              // wait for a second
\overline{\mathbf{1}}
```
#### Le logiciel et l'environnement de développement

- Choisir un composant, c'est aussi s'assurer que des bibliothèques ou des programmes déjà existants sont disponibles
- Le développement du logiciel revient alors à adapter une base déjà connue à ses besoins
- Exemple : le programme prêt à l'emploi proposé pour le SENSEAIR S8 + TTGO sur https://co2.rinolfi.ch

# Les kits « tous faits »<br>
Cience.com/shop/254/Kit-Alerte-a%C3%A9ration-CO2---version-Arduino<br>
Kit Alerte aération CO2 -

https://fr.vittascience.com/shop/254/Kit-Alerte-a%C3%A9ration-CO2---version-Arduino

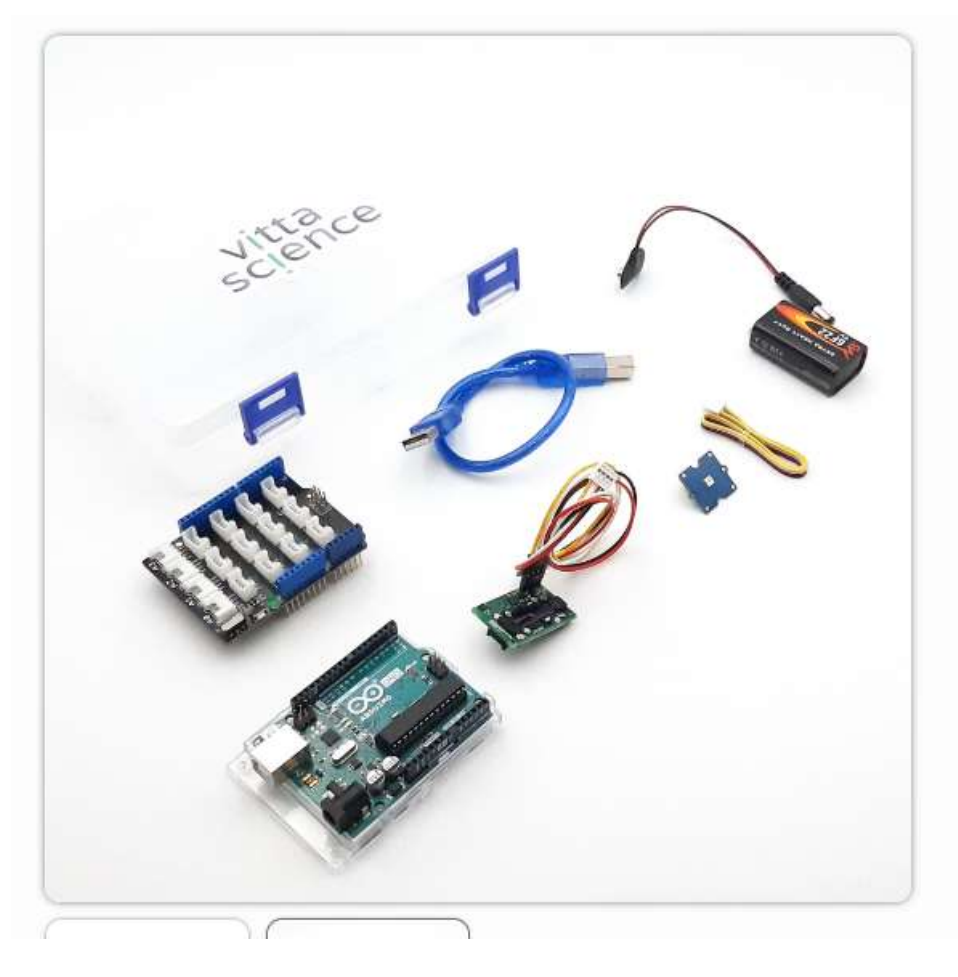

### **version Arduino**

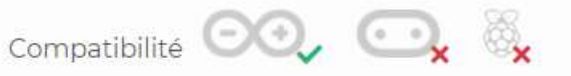

107,50€ HT 129,00€ TTC

Kit de mesure du CO2 comprenant : - une carte Arduino Uno - un shield Grove - une led RGB Neopixel - un écran LCD - un capteur SCD30 Sensirion - un module bluetooth BLE HM10 - pile 9V connectique pour pile - câble USB - un livret d'accompagnement Fabricant : Vittascience Référence : 3760327670177 En savoir plus

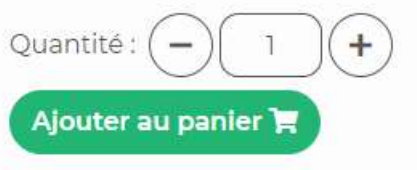

#### **RESSOURCES ASSOCIÉES**

#### Pour démarrer rapidement

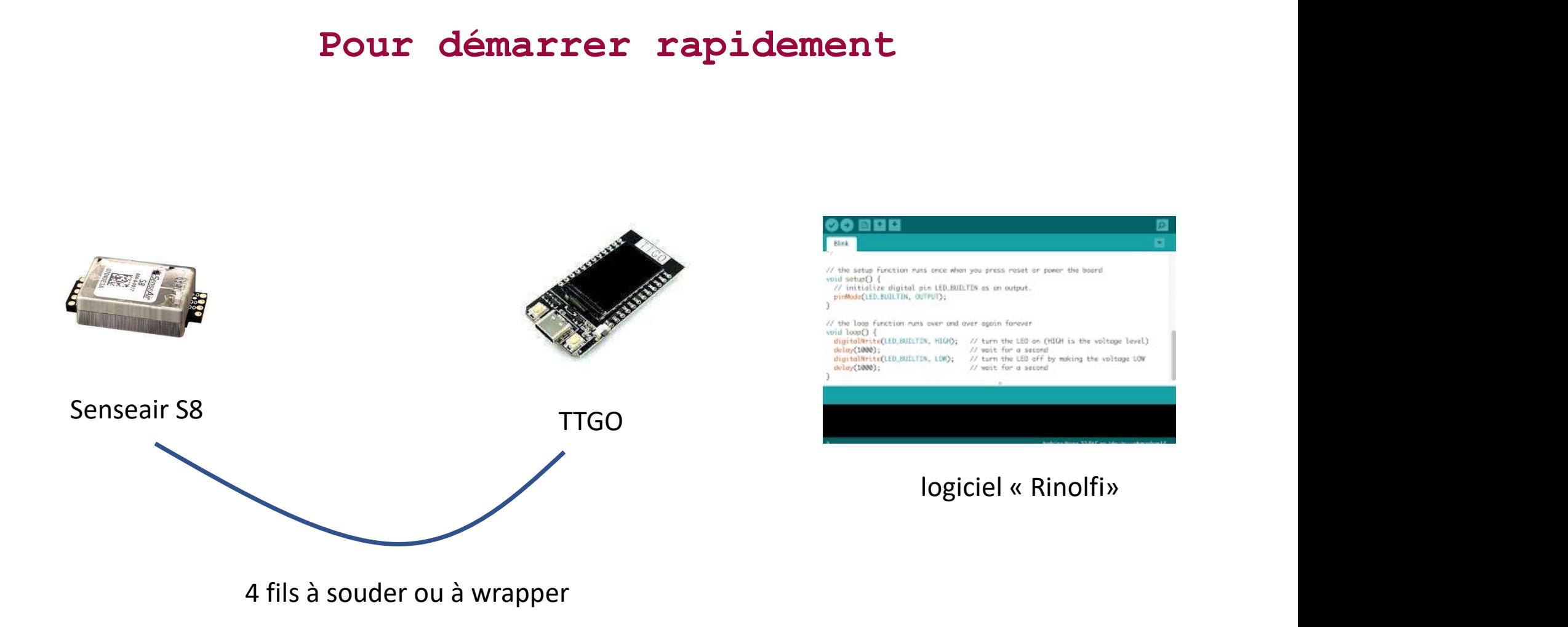

#### Connecter son détecteur

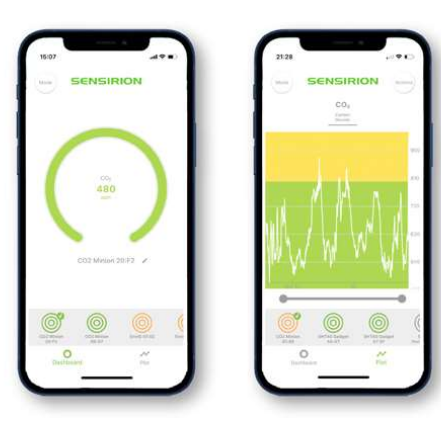

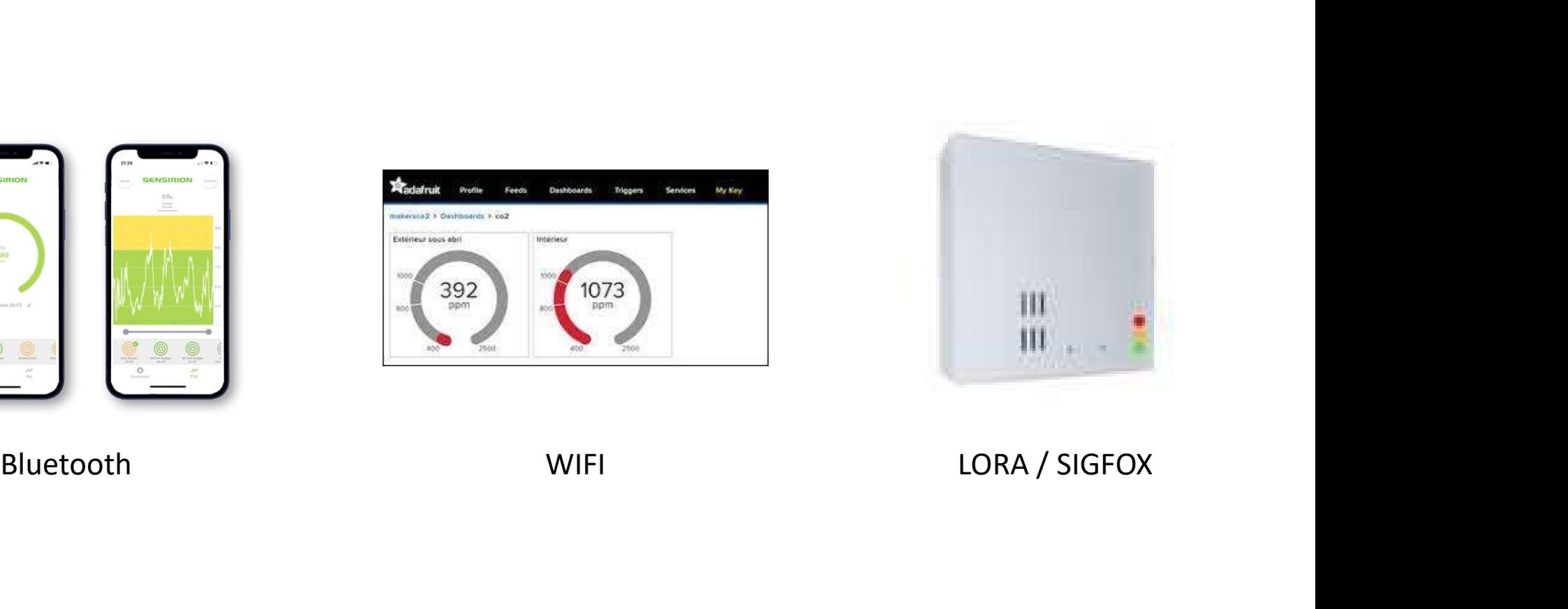

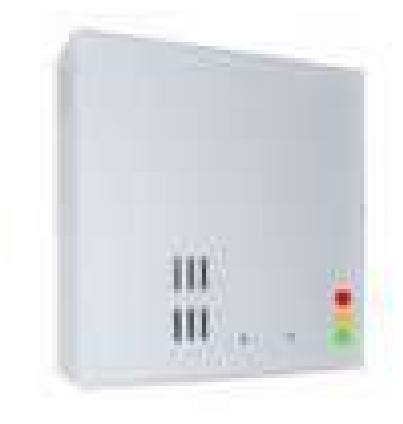

#### Nous contacter

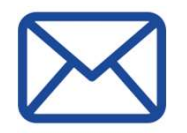

#### pascal.morenton@universite-paris-saclay.fr

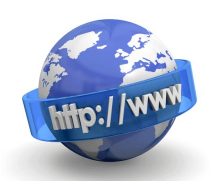

nousaerons.fr/makersco2

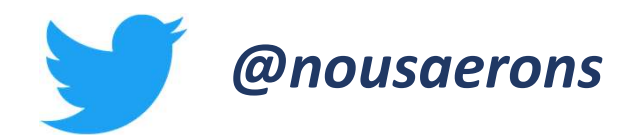